# Chapter 1: Boolean Logic

#### **Usage and Copyright Notice:**

Copyright 2005 **©** Noam Nisan and Shimon Schocken

This presentation contains lecture materials that accompany the textbook "The Elements of Computing Systems" by Noam Nisan & Shimon Schocken, MIT Press, 2005.

The book web site, www.idc.ac.il/tecs , features 13 such presentations, one for each book chapter. Each presentation is designed to support about 3 hours of classroom or self-study instruction.

You are welcome to use or edit this presentation for instructional and non-commercial purposes.

If you use our materials, we will appreciate it if you will include in them a reference to the book's web site.

And, if you have any comments, you can reach us at tecs.ta@gmail.com

## Boolean algebra

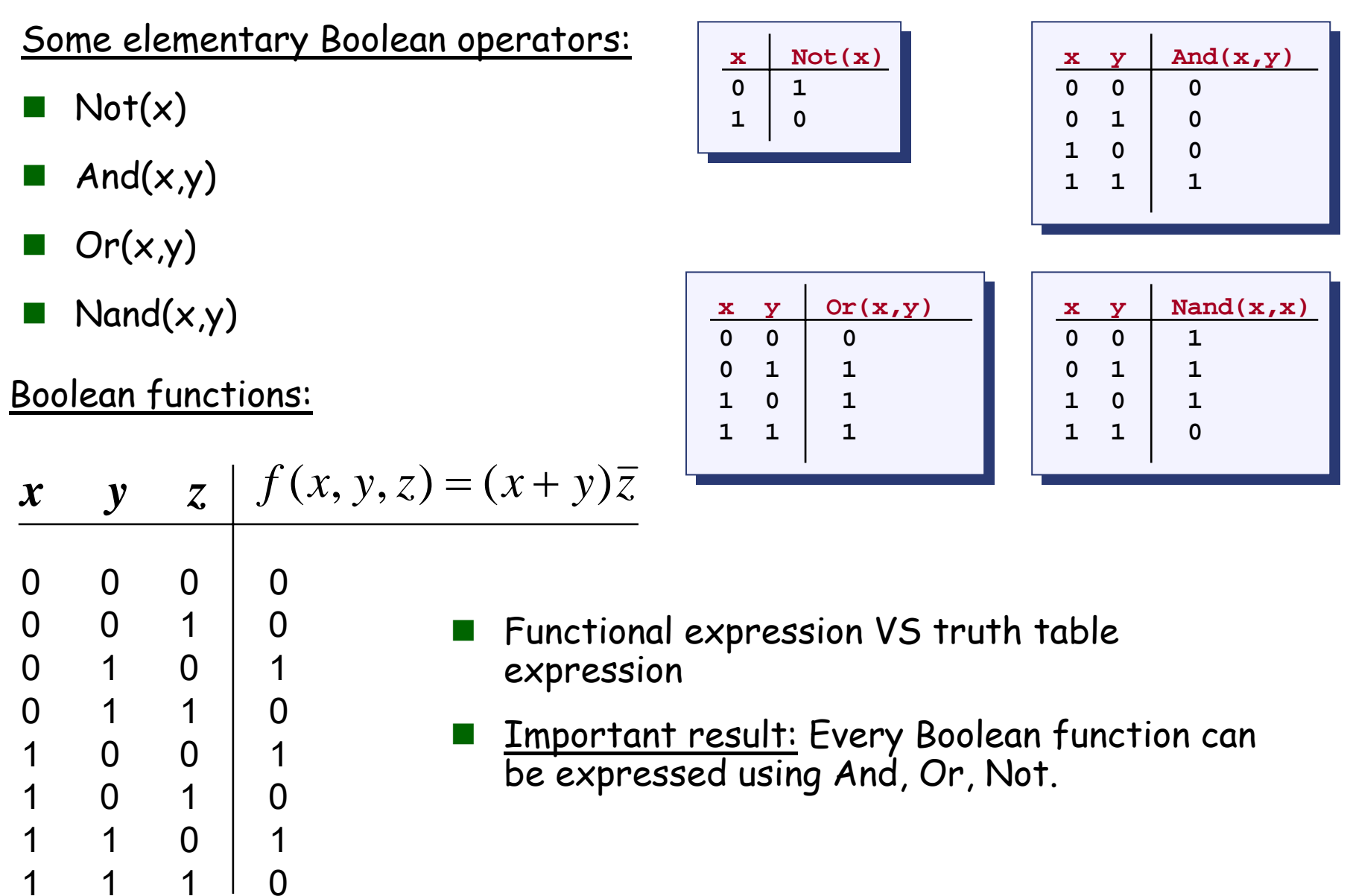

## All Boolean functions of 2 variables

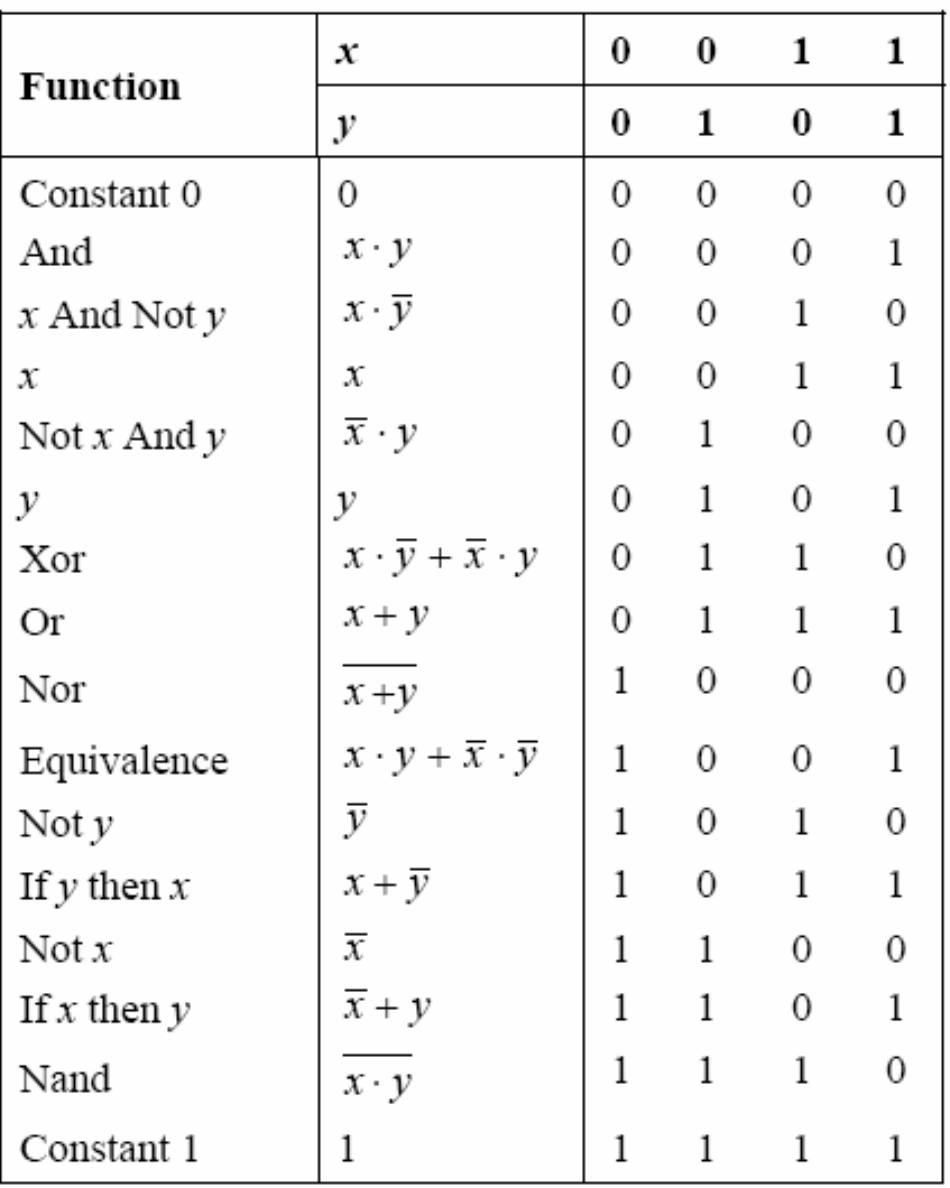

Given: **Nand(a,b), false** 

- **Not(a) = Nand(a,a)**
- **true = Not(false)**
- **And(a,b) = Not(Nand(a,b))**

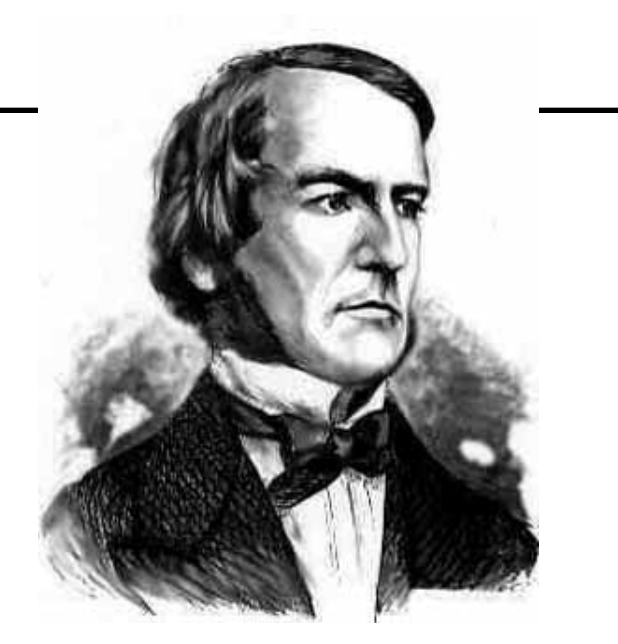

George Boole, 1815-1864 ("A Calculus of Logic")

**Or(a,b) = Not(And(Not(a),Not(b)))**

**Xor(a,b) = Or(And(a,Not(b)),And(Not(a),b)))**

#### $\blacksquare$  Etc.

#### Gate logic

- Г Gate logic – a gate architecture designed to implement a Boolean function
- $\mathcal{L}_{\mathcal{A}}$ Elementary gates:

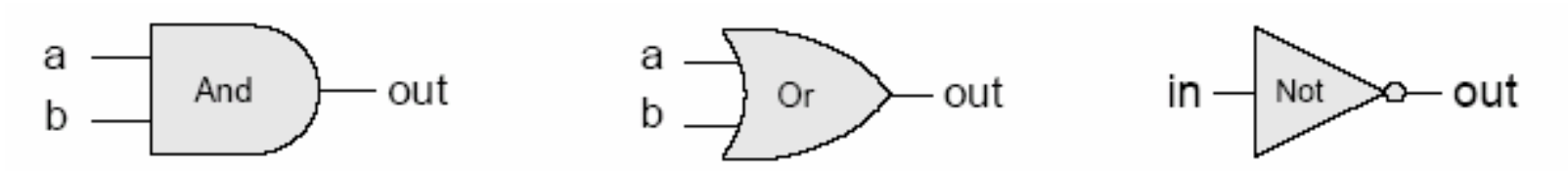

Г Composite gates:

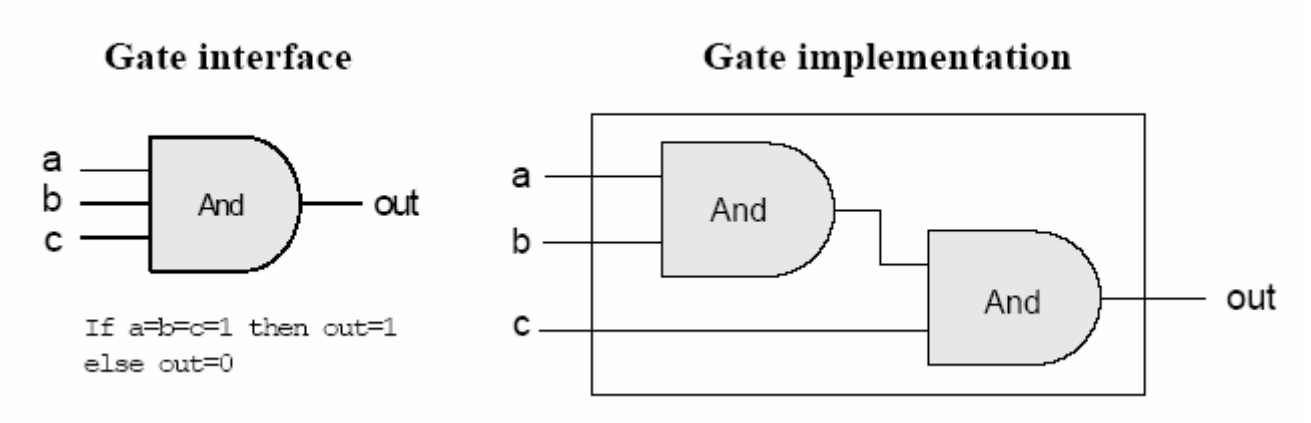

#### Г Interface VS implementation.

#### Interface

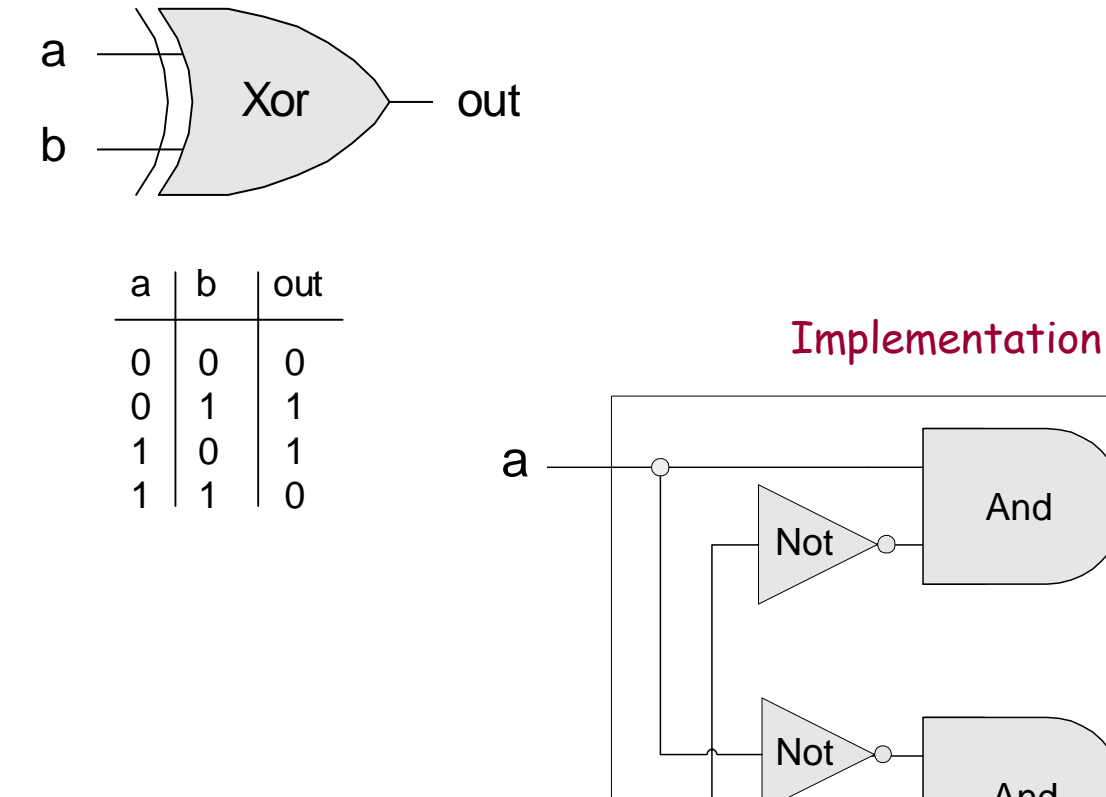

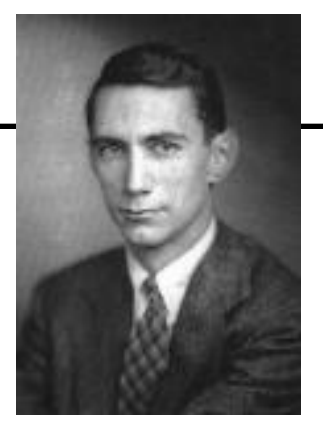

Claude Shannon, 1916-2001

("Symbolic Analysis of Relay and Switching Circuits" )

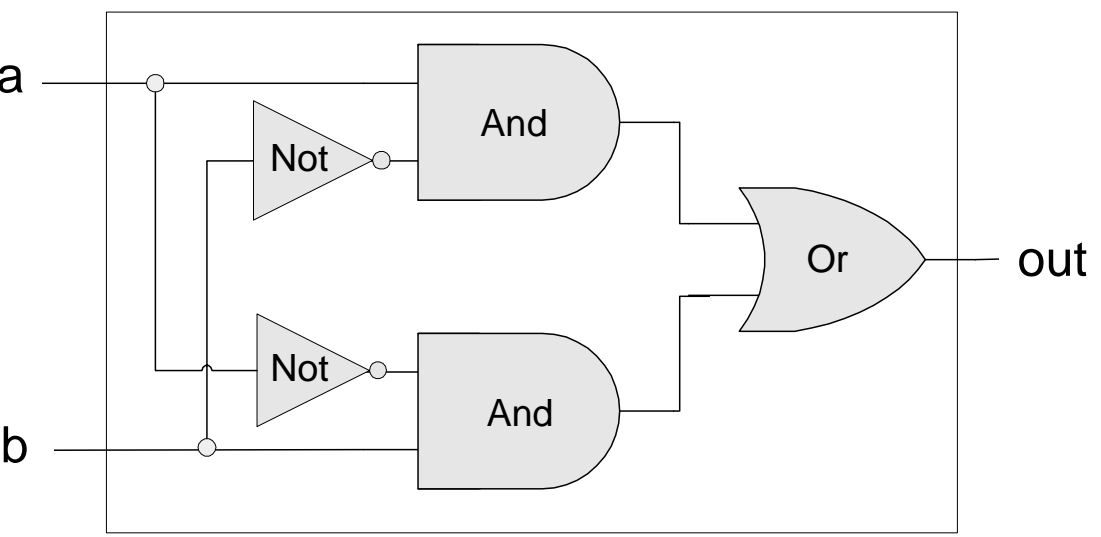

 $Xor(a,b) = Or(And(a, Not(b)), And(Not(a),b)))$ 

## Circuit implementations

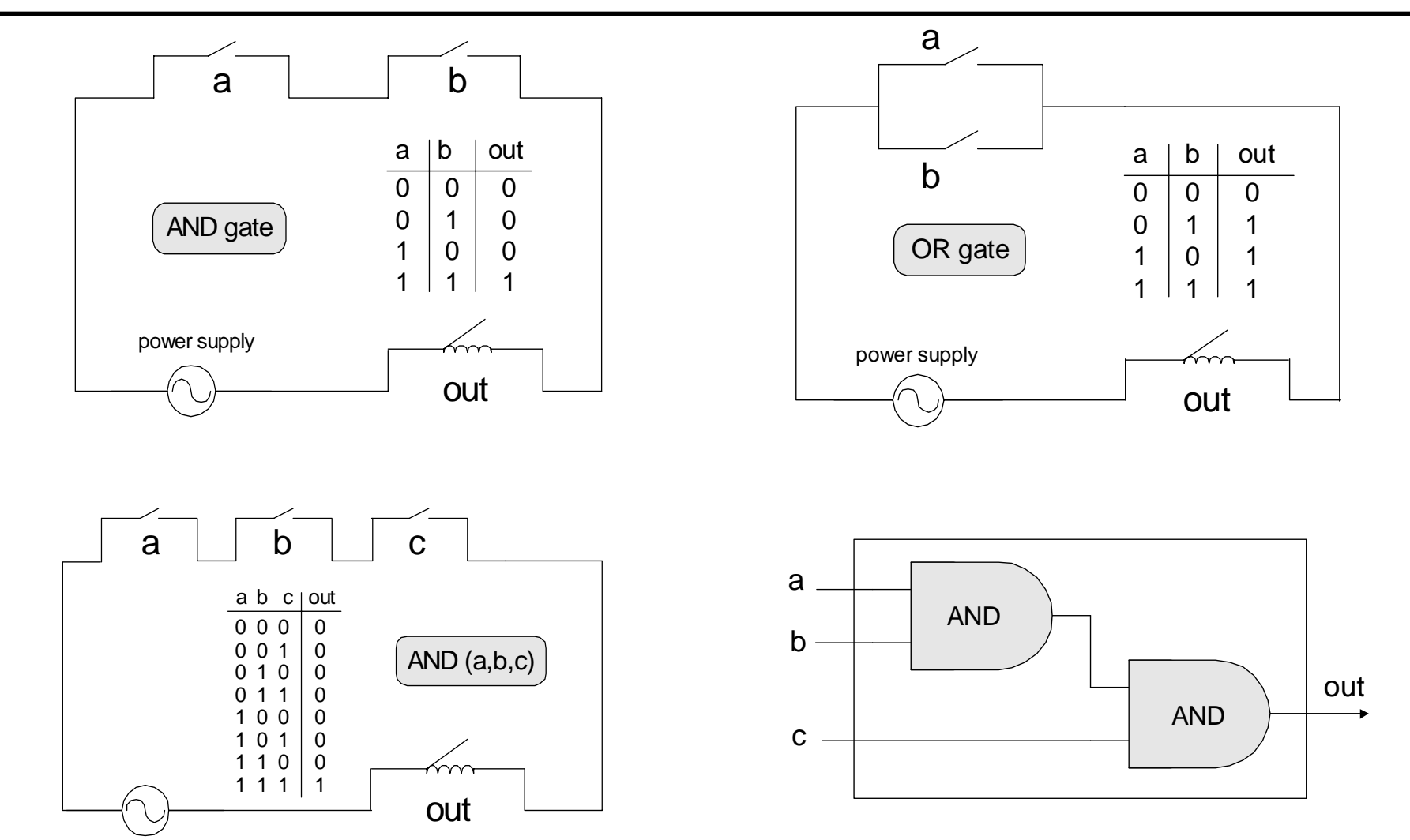

 $\Box$  From a computer science perspective, physical realizations of logic gates are irrelevant.

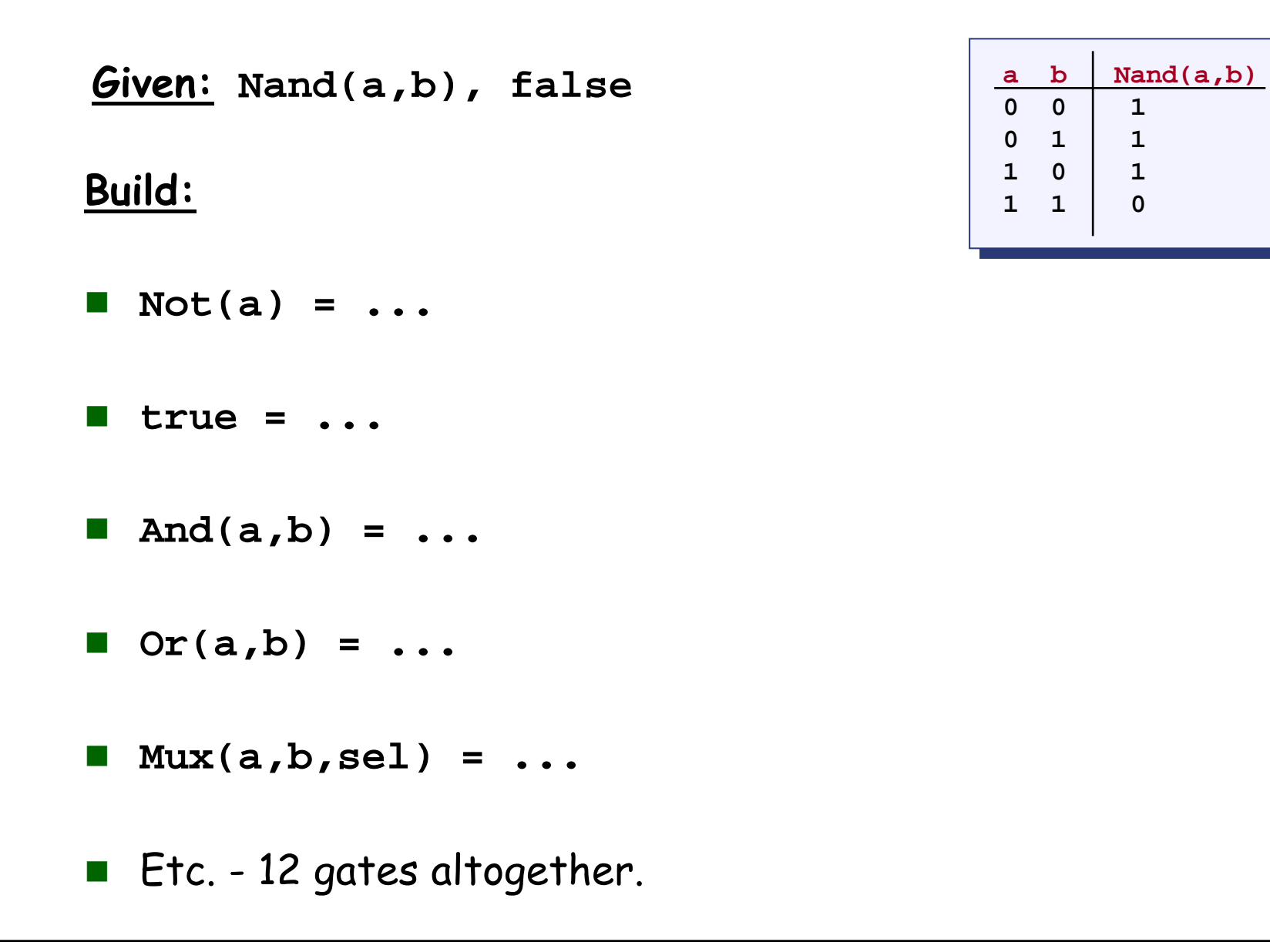

## **Multiplexer**

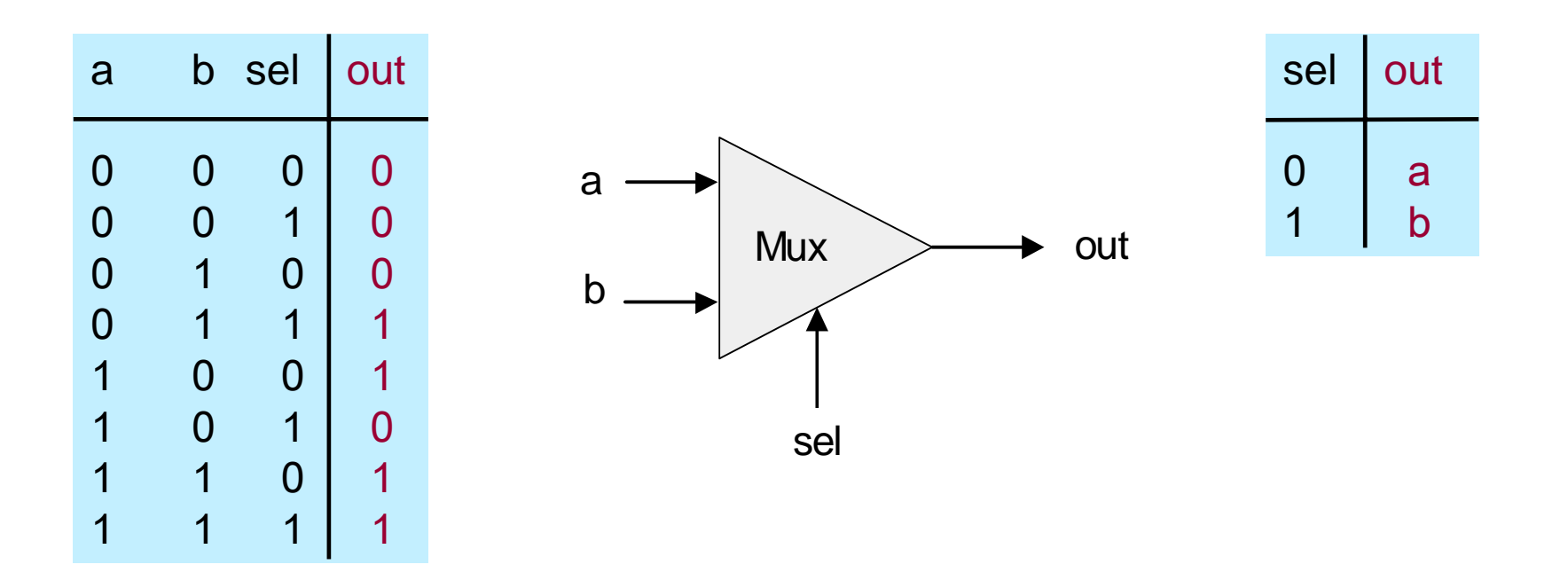

#### **Implementation: based on Not, And, Or gates.**

## Example: Building an **And** gate

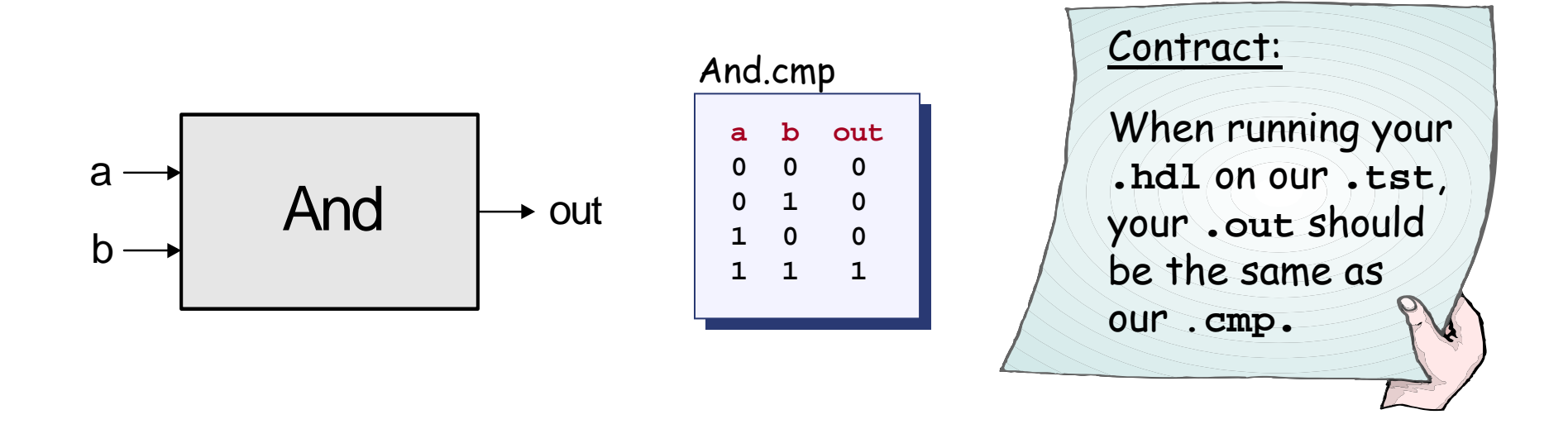

#### And.hdl And.tst

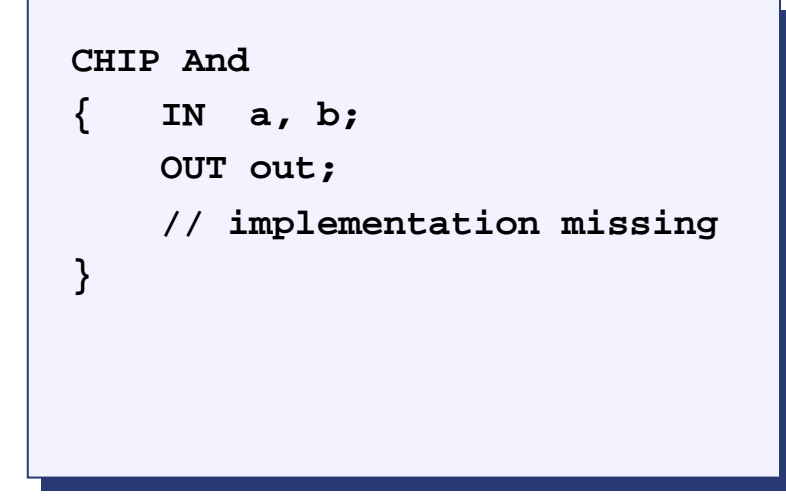

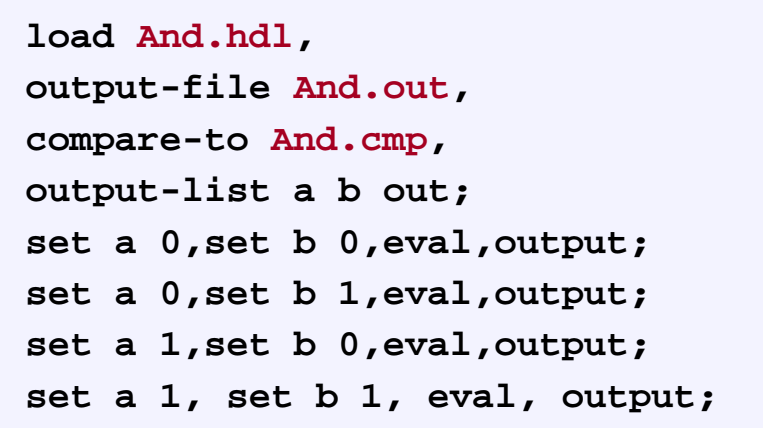

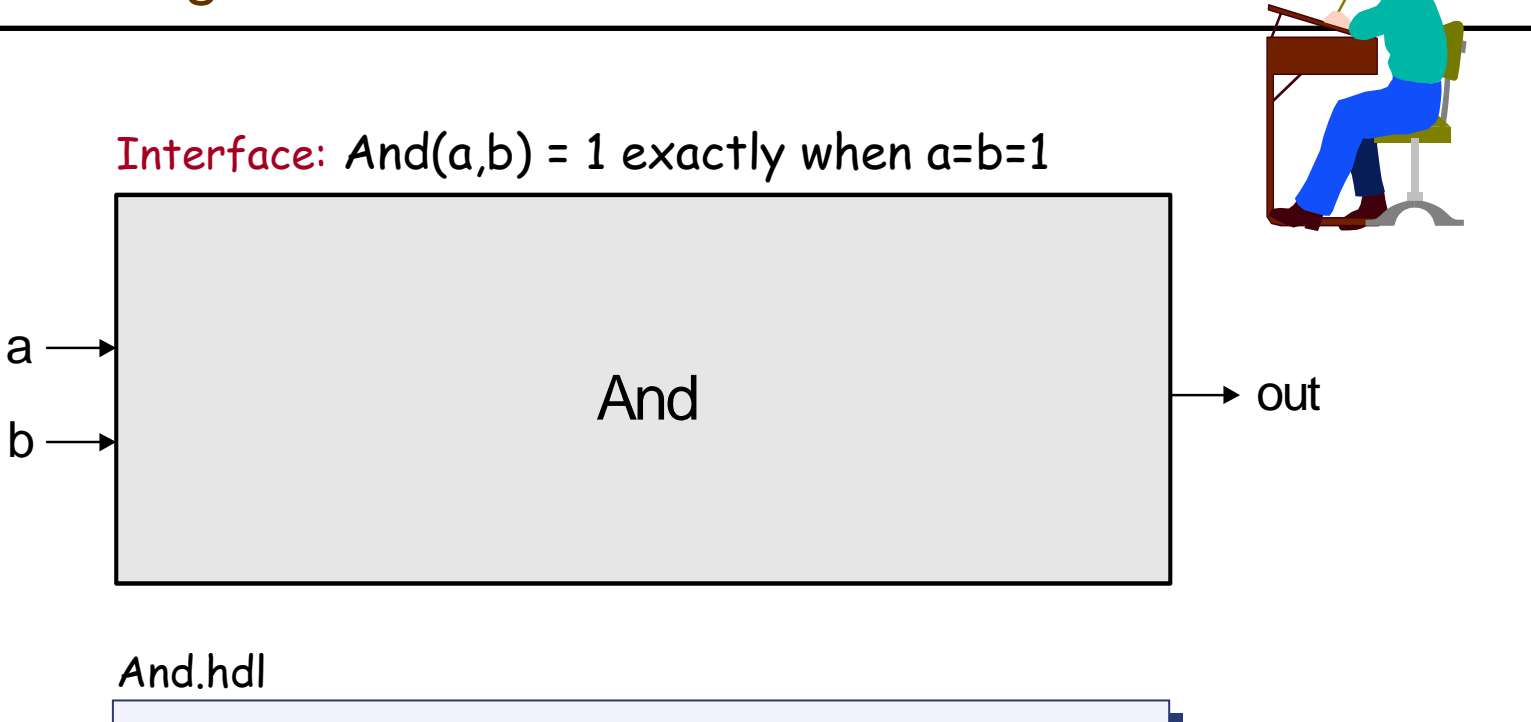

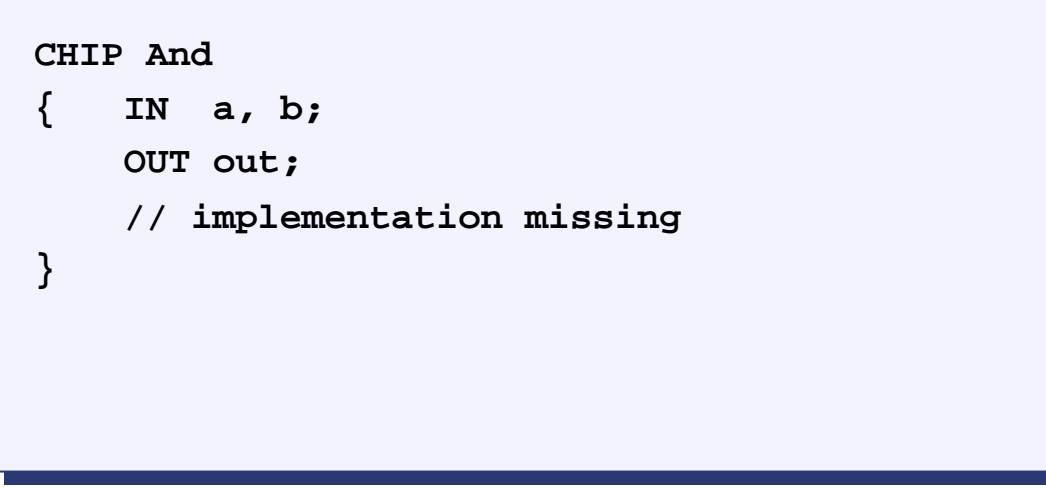

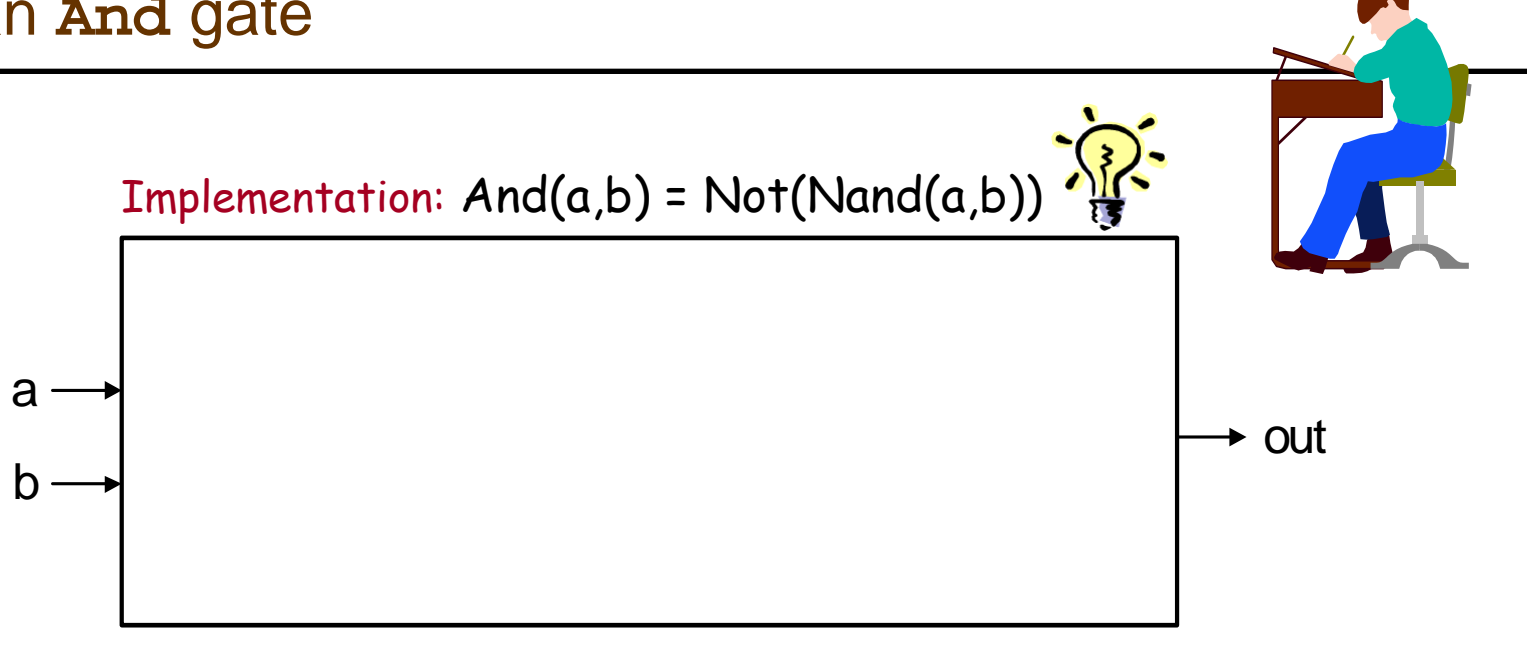

#### And.hdl

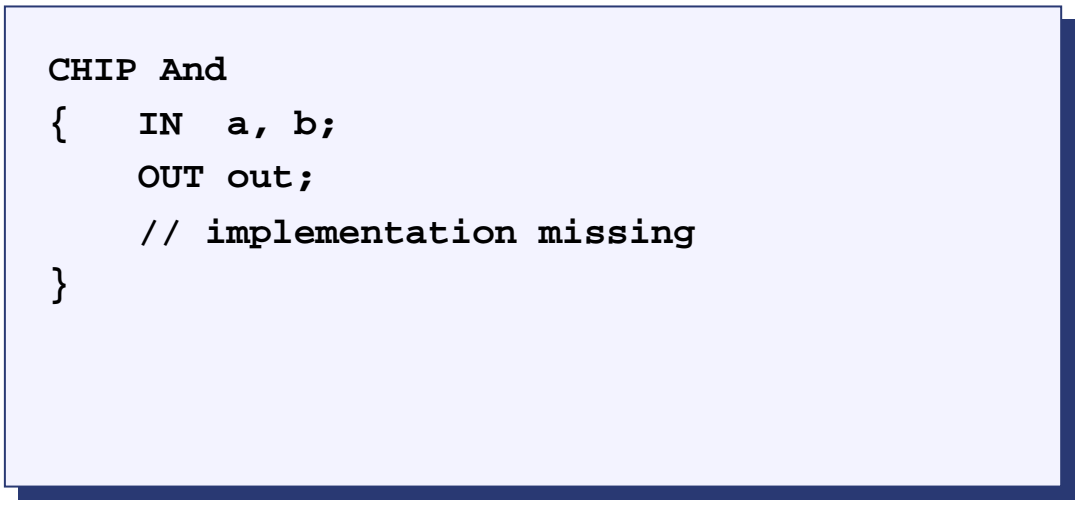

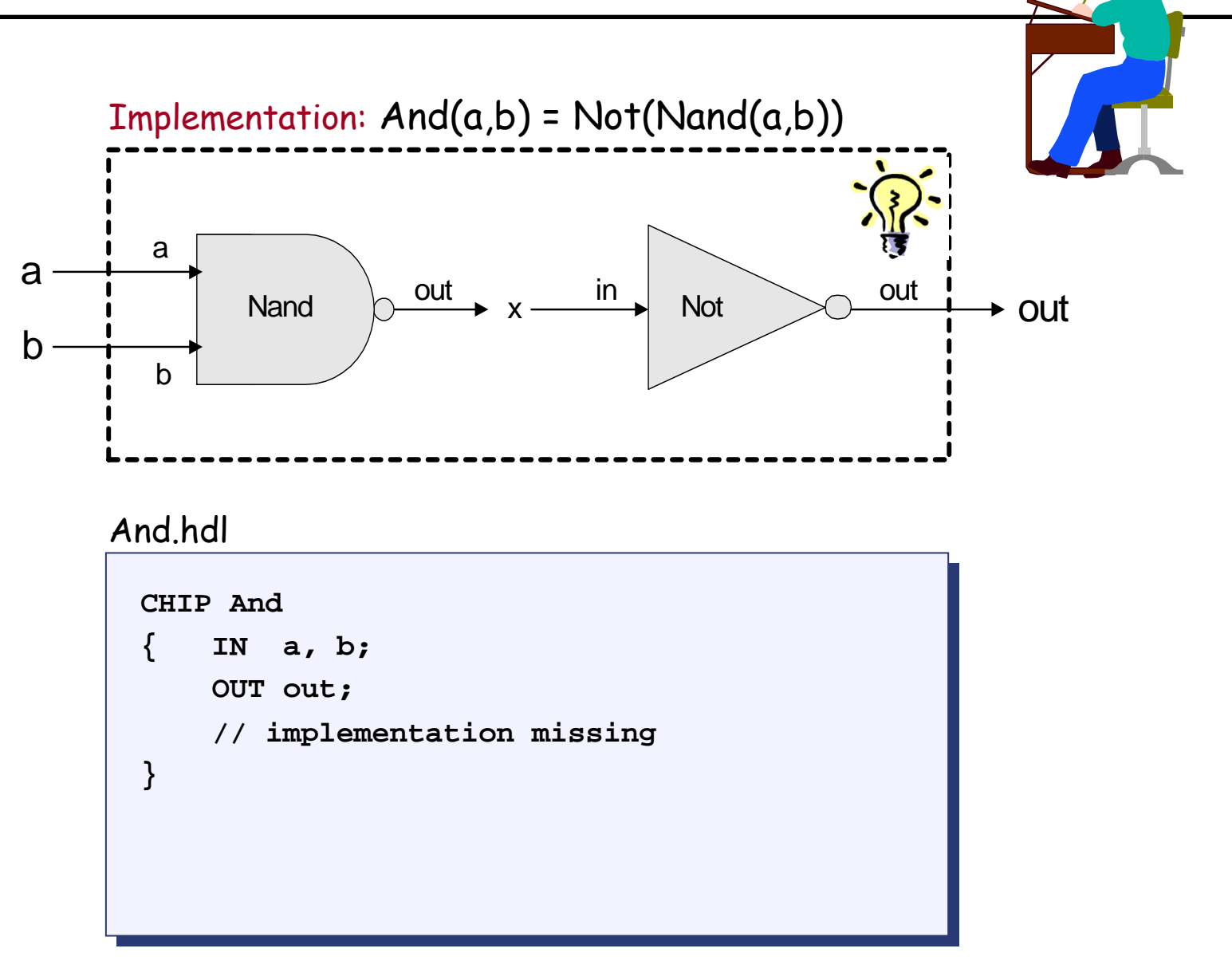

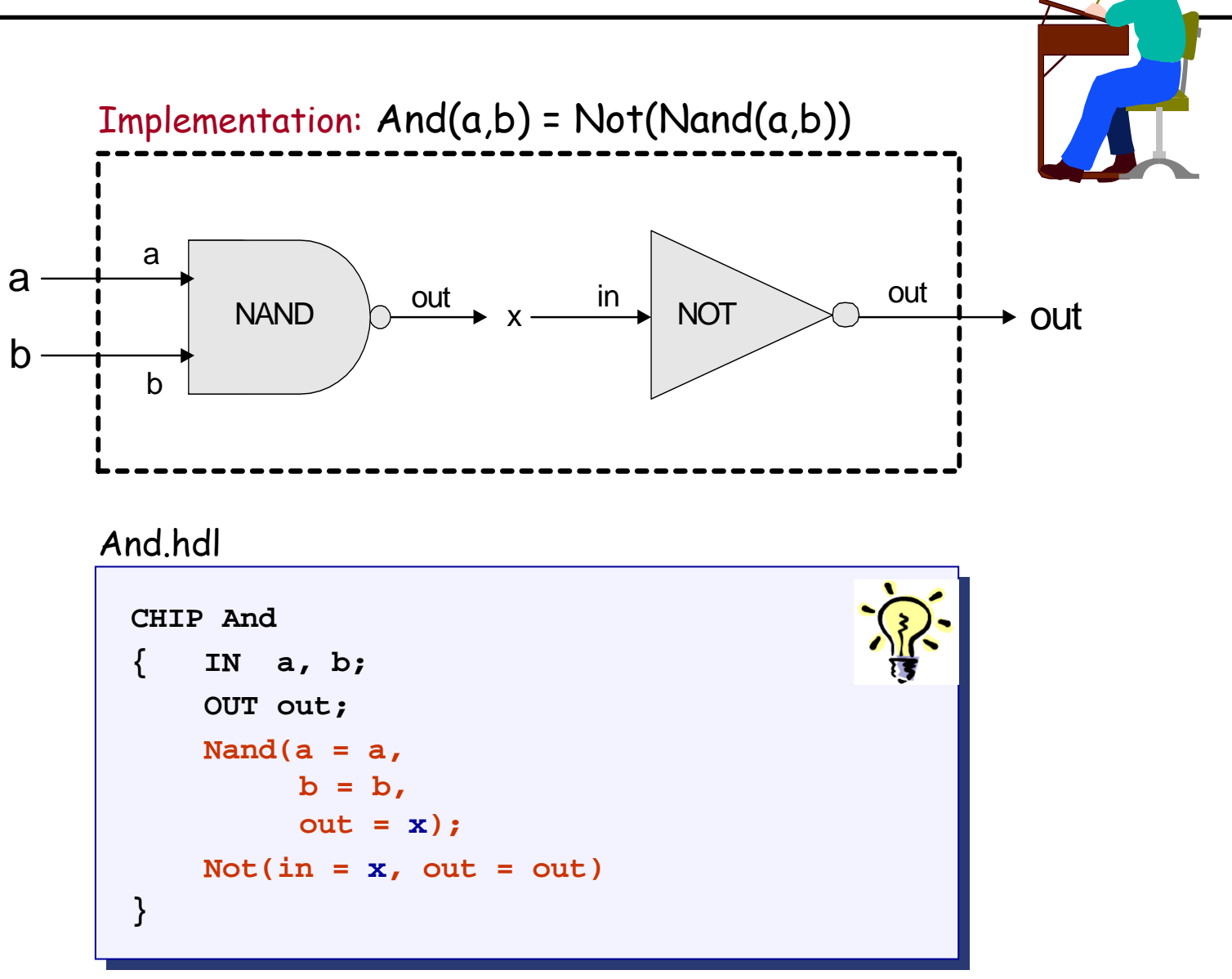

## Hardware simulator

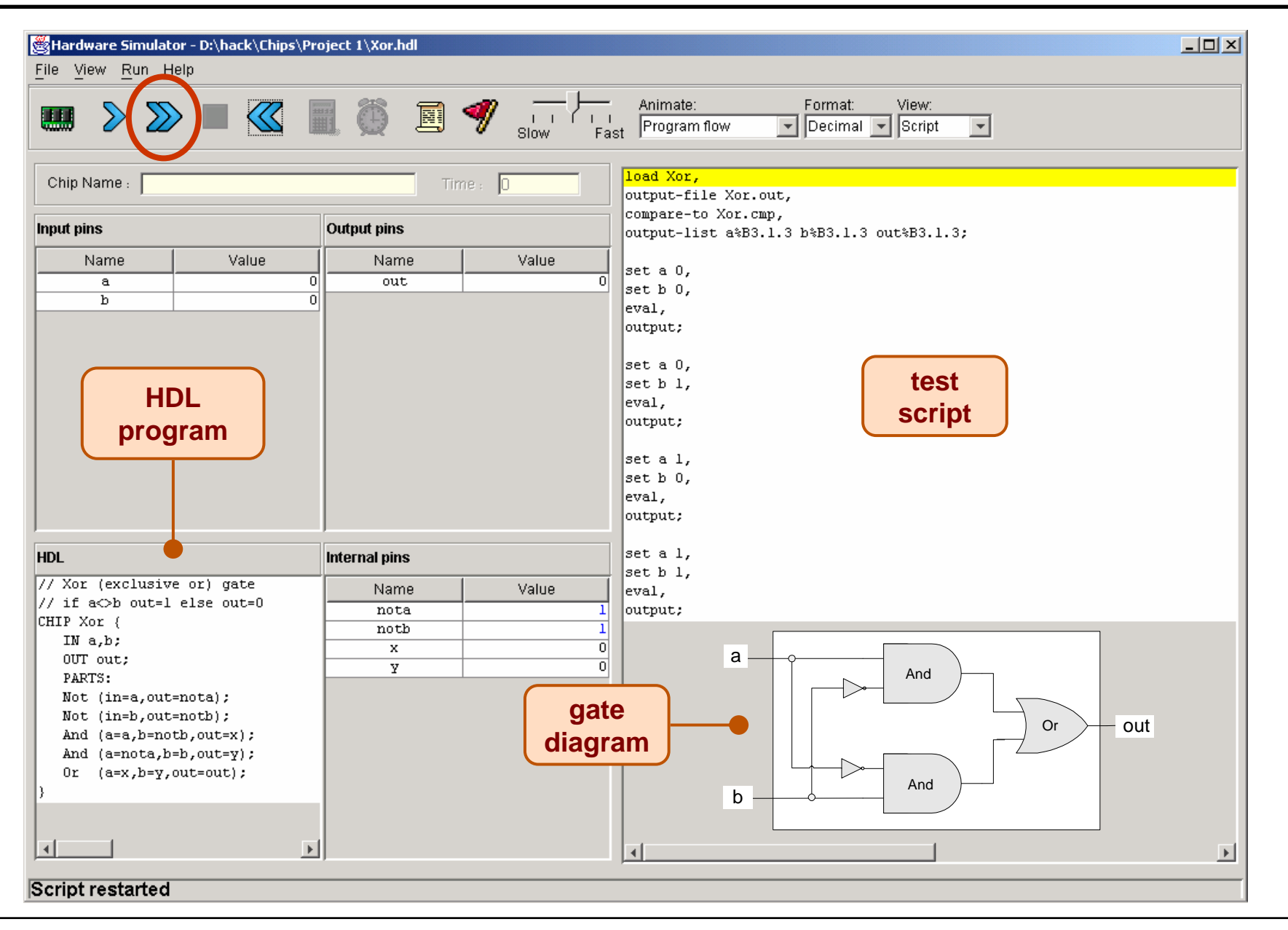

## Hardware simulator

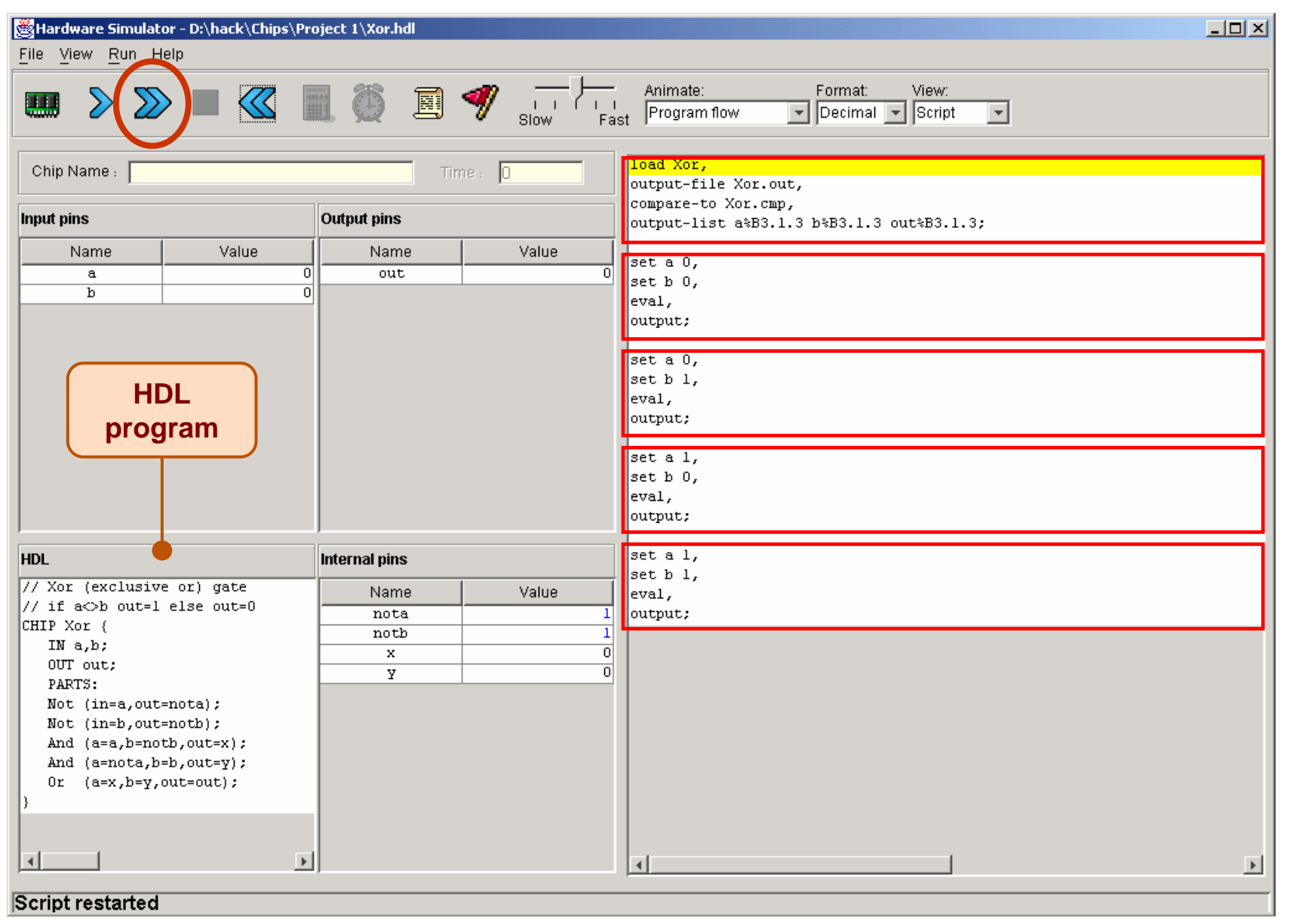

## Hardware simulator

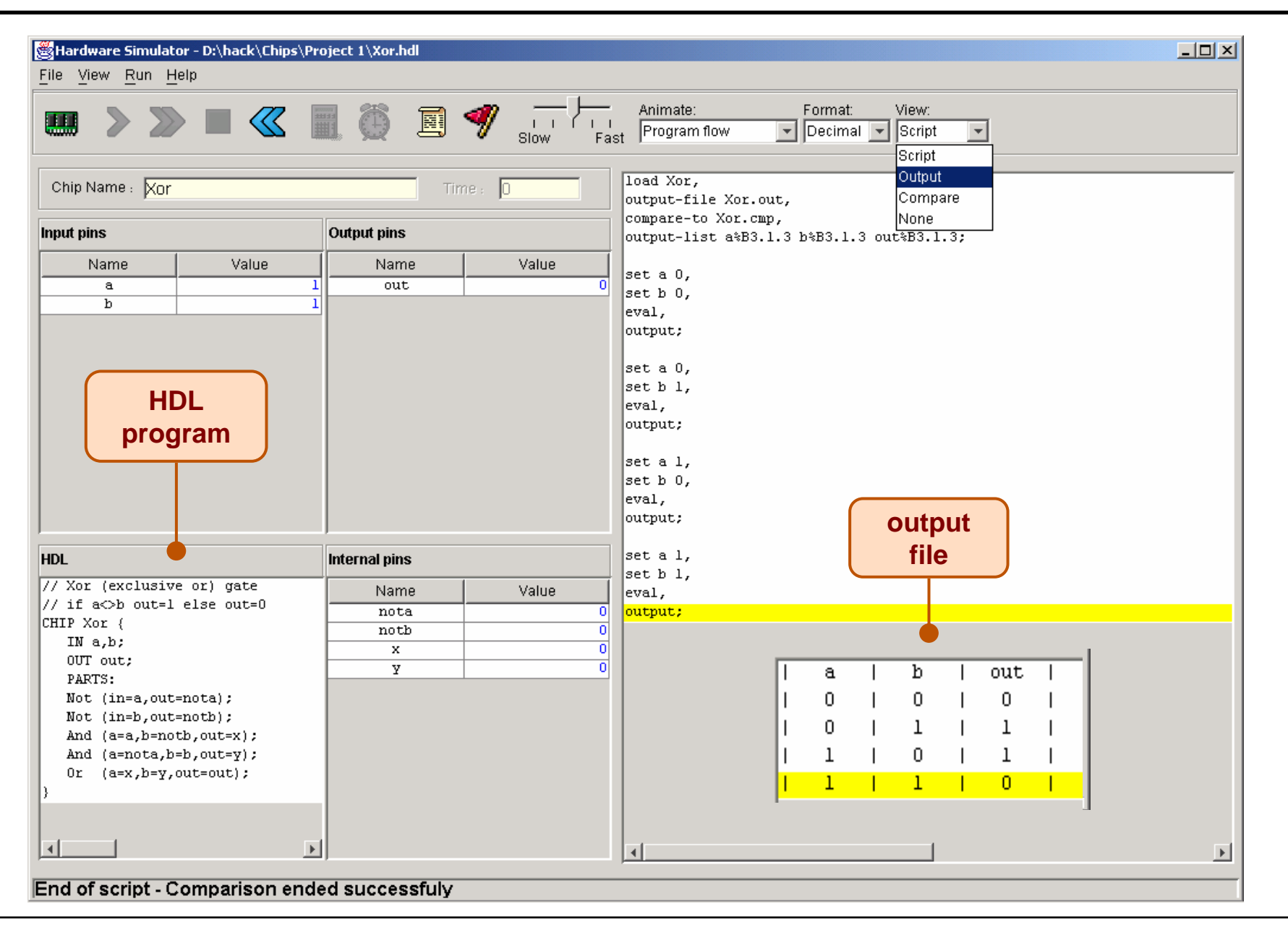

#### Project 1 tips

- Read Chapter 1 of the book
- Explore the book's web site (www.idc.ac.il/tecs)
- $\frac{1}{2}$ Download the book's software suite
- $\frac{1}{2}$ Go through the hardware simulator
- k. You're in business.

#### End note: Programmable Logic Device for 3-way functions

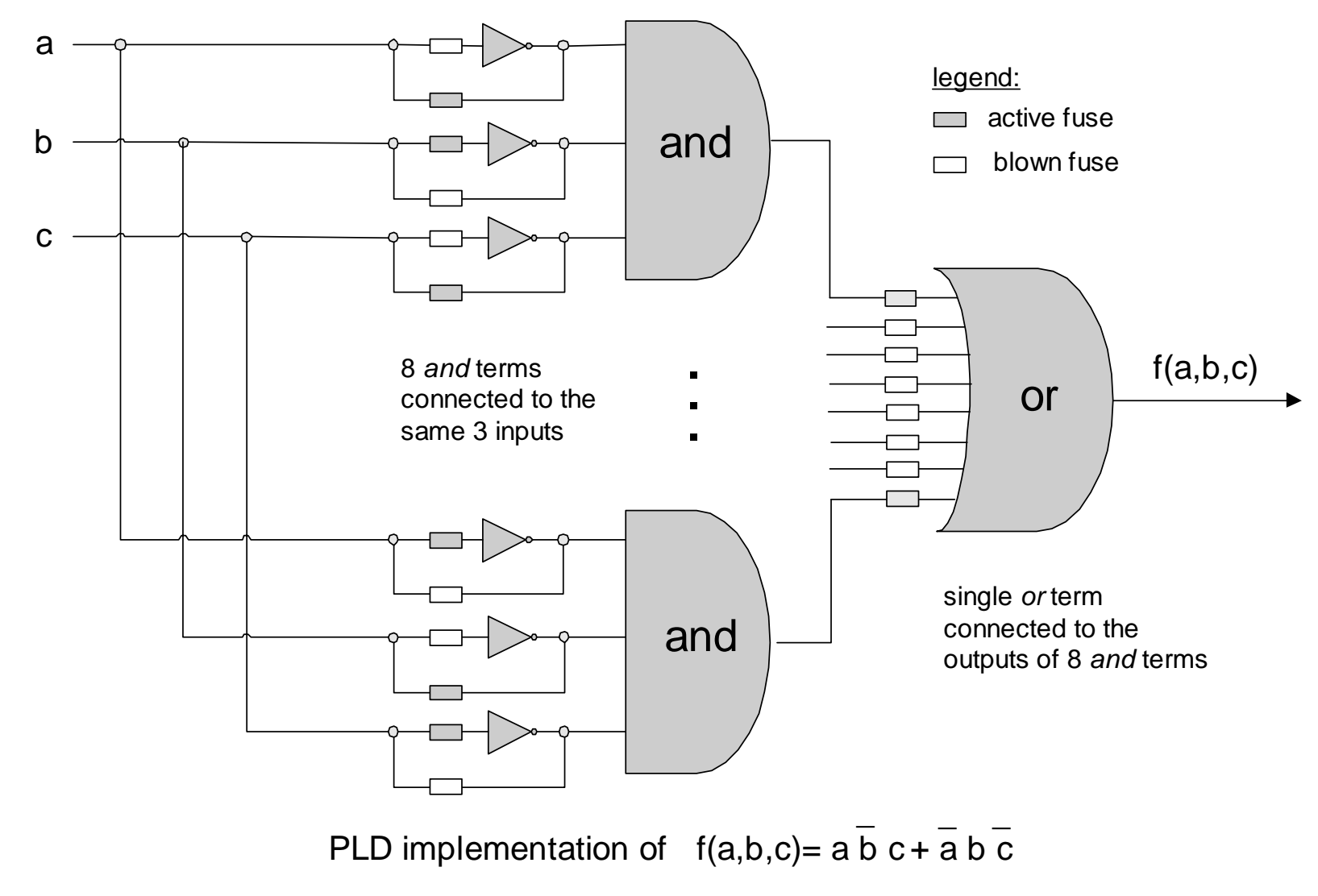

(the on/off states of the fuses determine which gates participate in the computation)

- Each Boolean function has a canonical representation
- The canonical representation is expressed in terms of And, Not, Or
- And, Not, Or can be expressed in terms of Nand alone
- Ergo, every Boolean function can be realized by a standard PLD consisting of Nand gates only
- Mass production
- Universal building blocks, unique topology
- Gates, neurons, atoms, …

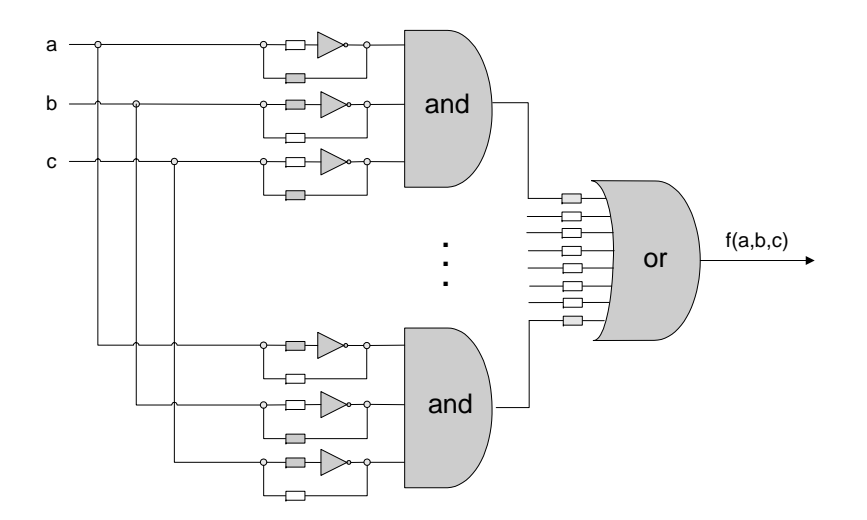